# **Adobe Photoshop 2022 (version 23) Hack Patch Registration Code Free Download**

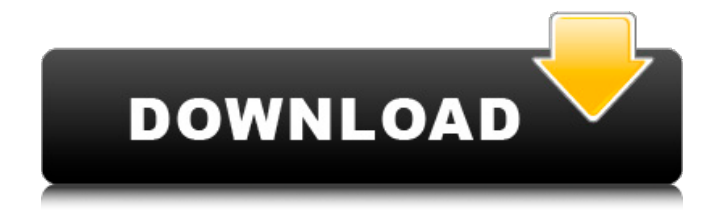

#### **Adobe Photoshop 2022 (version 23) Download [Updated] 2022**

Posing. Photoshop's layers are organized in a similar way to layers in a cartoon so that you can use objects, patterns, and photographs to create the illusion of depth. In other words, you can give depth to an object by layering it onto an image with a more stable element (like a full-color photo), giving the illusion that the object moves into the foreground. In addition, the outer corners of the object are the angles and corners that add the greatest eye appeal. You can make objects and images move using layers. The fastest way to move something is to select it and position it off the edge of the canvas. You can then click on another layer, letting it cover the object and blend with the background.

#### **Adobe Photoshop 2022 (version 23) Crack + With License Code Download [Updated]**

Adobe Photoshop is a professional image editing and graphics creation program from Adobe. In addition to being used by photographers and graphic designers, Photoshop is also used for video editing, web design and 3D visualization. CyberLink PowerDirector is an affordable video editor for HD video, DSLR, camcorder and iPhone. It also supports custom titles, credits, chapters, custom color profiles, HD video (1080p/720p/540p), custom transitions, timers, flexible audio, and more. 8-bit Music is an indie digital distribution service for video games, films, animation, literature, and independent music, supported by the revenue generated by the company. Element Gallery is a web-based cloud storage for photographers to backup, edit, and manage photos, including RAW format. The cloud service also supports metadata and provides social network integration. Google's office productivity suite suite, including Gmail, Maps, Docs, and Calendar. Google Drive and Google Play offer users file storage and backup and two-factor authentication, respectively. Google's online storage and file sharing service. It features unlimited online photo storage and user-friendly Photo Editor applications. Hugo is a powerful web-based CMS (content management system). It supports WordPress.com, desktop blogging, and web hosting. iMall is a cloud photo album, sharing, and management service. It has cloud storage, photo editing and sharing tools, a gallery of stock images, and an album editor with customizable layouts and themes. Klik is a free web photo gallery and flash file hosting service. It is fast, secure, and supports public, private, and password-protected photo albums. Lynda.com is a website that offers professional online courses. It includes a library of high-quality video lessons that teach a variety of topics in the Adobe Photoshop, Adobe After Effects, and Adobe Illustrator. Meme Generator It's a meme generator with a hashtag extraction tool, and a tool for creating animated memes. Pixlr is a free online photo editor. It has a simple user interface, photo resizing and cropping tools, photo effects, photo editing, color adjustments and photo organization. An a681f4349e

# **Adobe Photoshop 2022 (version 23) Crack + Serial Number Full Torrent (Final 2022)**

Buy a Caulking Gun I have always wanted to own a caulk gun. The commercial models are very expensive but the home versions are much more affordable, in the \$20 to \$100 range, so I decided to buy one. I found the one I wanted by clicking on the "Electronic" tab at the top of the page. Caulk Gun Parts The Parts List shows the parts included in this particular caulk gun. I have included that list below, along with a picture of the breakdown. The Caulk Gun Review I have owned many home improvement power tools over the years, including an electric sander and a screw gun, but I never tried using a caulk gun before. These items do not require a lot of force to use, so I was curious as to what it would be like. I used a few different types of caulk and caulking gun as I normally would if I were just working on a small area, and I was not disappointed by the ease at which I could work with it. The first test I tried was following the directions and using the supplied primer. This was a two stage process with a small amount of primer, followed by a full 1-1/2 inch tube. I found that one tube was more than sufficient for most jobs at the time. The second job I completed was pulling up the bottoms of cracks in a project that I was working on, filling them, and then sealing up the crack with the trimming tool supplied with the caulk gun. This job went very smoothly and almost all of the caulking went where I wanted it to go and came out of the gun with ease. The third test that I tried was using various caulks. I found that any mild caulks such as easy caulk or regular Elmer's Adhesive #7 worked best with the caulk gun. All of the caulks that I purchased used the same tube. On the negative side, the caulk gun would not work well with anything stronger than "regular" caulking. This included caulk that contains latex, such as latex caulk. The primer that comes with this item was not as strong as I would have expected it to be, and that may be due to the fact that it was meant for the primer, not the primer and caulk, for a few reasons. One of the reasons it

### **What's New In Adobe Photoshop 2022 (version 23)?**

Q: Automate Script Changes For Projects On TeamCity I have a separate script I would like to run on my TeamCity server that pulls down changesets and builds out my current projects in Git. I can't find the way to set up this as a build step though. I have seen the set of instructions on this page but it doesn't mention this level of automation. It refers to creating pre-build steps (IIRC) which seem to apply to the actual binaries instead. I can get it to work by using a terminal command with the TeamCity server runnning my script which modifies the projects it looks at but I feel like that's a poor solution as it's only possible to get this running if I have admin access to the machine. Is it possible to set something up in TeamCity to handle this type of automation? A: Yes, you can add a Build Step that runs your script on build, and in there, configures the git URL and repository name of the repository you want to pull from. Q: Execute permissions on Oracle 11g R2 I would like to execute some sql statements in SQL Developer such as UPDATE table1 SET col1=VAL FROM table2 WHERE table1.id = table2.id And I get this error: Permission denied. I have added my schema as an administrator, if this is wrong, plz guide me with a step by step tutorial. If the above is ok, I also get PLS-00201: identifier 'table2.id' must be declared A: It looks like you're working in a package schema. The owner of a package can only execute that package, and nobody else can execute anything in the package except PL/SQL source code. You've got two choices: (Recommended) put your update into a procedure in the package and execute that instead of your SQL commands. or (Bad) add the table2.id column to the schema of your users table. Both options are documented here:

## **System Requirements For Adobe Photoshop 2022 (version 23):**

Windows 7 or higher Processor: Intel Core i5 (or AMD equivalent) Operating System: Windows 7 or higher Memory: 4 GB RAM HDD: 100 GB available space Video Card: NVIDIA GeForce GTX 760 (or ATI Radeon HD 7950 / AMD equivalent) DirectX: Version 11 Input: Keyboard and mouse Sound Card: DirectX compatible sound card Software: Alawar Studio installed Other: Space 1GB and preferably a lot more space for updates

#### Related links:

<https://delicatica.ru/2022/06/30/adobe-photoshop-2022-version-23-0-1-crack-keygen-with-serial-number-free-license-key-final-2022/> <https://www.despeelbode.be/2022/06/30/photoshop-2022-version-23-0-1-crack-serial-number-incl-product-key/> <http://www.rti-evaluation.org/photoshop-2021-version-22-4-keygen-crack-serial-key-with-full-keygen-free-3264bit/> <https://recreovirales.com/adobe-photoshop-cc-crack-keygen-keygen-win-mac-april-2022/> [https://thaiherbbank.com/social/upload/files/2022/06/DE8PFwzLCdQ3us8dgcUo\\_30\\_de716311f71b769b6916cb339c3026a7\\_file.pdf](https://thaiherbbank.com/social/upload/files/2022/06/DE8PFwzLCdQ3us8dgcUo_30_de716311f71b769b6916cb339c3026a7_file.pdf) <https://fathomless-savannah-57104.herokuapp.com/nangra.pdf> [https://friendship.money/upload/files/2022/06/qfhQB785wbmyJTmayp3j\\_30\\_de716311f71b769b6916cb339c3026a7\\_file.pdf](https://friendship.money/upload/files/2022/06/qfhQB785wbmyJTmayp3j_30_de716311f71b769b6916cb339c3026a7_file.pdf) <https://thebakersavenue.com/wp-content/uploads/2022/06/radfhen.pdf> <https://www.careerfirst.lk/system/files/webform/cv/yerdawn904.pdf> [https://cdn.geeb.xyz/upload/files/2022/06/AfLvtCcNw9nSur59eVHf\\_30\\_de716311f71b769b6916cb339c3026a7\\_file.pdf](https://cdn.geeb.xyz/upload/files/2022/06/AfLvtCcNw9nSur59eVHf_30_de716311f71b769b6916cb339c3026a7_file.pdf) [https://evahno.com/upload/files/2022/06/NEbmarcgD3iQXuciAoow\\_30\\_de716311f71b769b6916cb339c3026a7\\_file.pdf](https://evahno.com/upload/files/2022/06/NEbmarcgD3iQXuciAoow_30_de716311f71b769b6916cb339c3026a7_file.pdf) [https://www.careerfirst.lk/sites/default/files/webform/cv/Photoshop\\_25.pdf](https://www.careerfirst.lk/sites/default/files/webform/cv/Photoshop_25.pdf) <https://travelvee.com/wp-content/uploads/2022/06/leaosop.pdf> [https://www.theccgway.com/wp-content/uploads/2022/06/Adobe\\_Photoshop\\_CC\\_2015.pdf](https://www.theccgway.com/wp-content/uploads/2022/06/Adobe_Photoshop_CC_2015.pdf) <http://streamcolors.com/en/adobe-photoshop-2021-version-22-4-3-key-generator-free-download/> <https://ig-link.com/adobe-photoshop-2021-version-22-4-free-download-latest/> <http://elstar.ir/2022/06/30/adobe-photoshop-cc-2018-version-19-hack-free-download-3264bit-latest/> [https://www.academiahowards.com/wp-content/uploads/2022/06/Photoshop\\_2022\\_Version\\_231.pdf](https://www.academiahowards.com/wp-content/uploads/2022/06/Photoshop_2022_Version_231.pdf) [https://worldtradeoptions.com/wp-content/uploads/2022/06/Photoshop\\_2022\\_Version\\_2311\\_For\\_PC\\_Latest.pdf](https://worldtradeoptions.com/wp-content/uploads/2022/06/Photoshop_2022_Version_2311_For_PC_Latest.pdf) [https://www.thestudenttravelhub.com/wp-content/uploads/2022/06/Photoshop\\_CS5\\_crack\\_exe\\_file\\_\\_PCWindows\\_2022.pdf](https://www.thestudenttravelhub.com/wp-content/uploads/2022/06/Photoshop_CS5_crack_exe_file__PCWindows_2022.pdf)